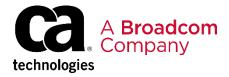

## CA Top Secret<sup>®</sup> V16: Security Mainframe and Distributed Integrations 200

EDUCATION COURSE DESCRIPTION

### SUPPORTED PRODUCT RELEASE(S)

CA Top Secret® Version 16

# COURSE TYPE, LENGTH, & CODE

- Instructor-Led Training (ILT)
- Four (4) Days
- Course Code: 06TSS20071

### PREREQUISITE(S)

- Basic knowledge of mainframes
- Experience with z/OS or VSE (or both)
- 3 months of working experience with CA Top Secret in your environment

### WHO SHOULD ATTEND

- Security Administrators
- Security Managers
- Anyone taking an active part in security implementation or administration

## **Course Overview**

CA Top Secret provides comprehensive security for the z/OS, z/VM and z/VSE environments—including z/OS UNIX and Linux for zSeries. Built-in, comprehensive administrative and reporting tools, along with detailed event logging capabilities, simplify the management of users and their access rights.

This course will show you how to write CA Top Secret commands to configure the tools and generate reports.

## This Course Will Show You How To:

- Describe features, components, and functions of CA Top Secret.
- Create ACIDs and ADD/REMOVE attributes and ownership
- Define resources
- Allow limited access to resources
- Audit users and/or resources
- Query the security database
- Define authorities for alternate and/or decentralized administrators
- Generate CA Top Secret reports
- Describe basic control options and their functions

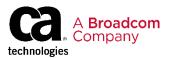

## **Course Agenda**

| Module 1: –CA Top Secret Overview                                                                                                    | Module 2: Implementing Security Database Design                                                                                                    |
|----------------------------------------------------------------------------------------------------|----------------------------------------------------------------------------------------------------|
| <ul> <li>Concepts underlying CA Top Secret</li> <li>Starting CA Top Secret and Security Validation</li> <li>Accessor ID (ACID) types and characteristics</li> <li>How to LIST information associated with any ACID</li> </ul> | <ul> <li>Creating ZONE, DIVISION, and<br/>DEPARTMENT records</li> <li>Creating profile records for use with resource<br/>authorization</li> <li>Issuing commands to define databases</li> <li>Reporting on security file design</li> </ul> |
| Module 3: Identifying Users to CA Top                                                                                                    | Module 4: Field Descriptor Table                                                                                                    |
| Secret                                                                                                    |                                                                                                    |

| Module 5: | Static | Data | Table |
|-----------|--------|------|-------|
|-----------|--------|------|-------|

- Use the SDT record
- Calendar Records
- Time Records

Module 6: How to Protect Datasets and Volumes

- Defining datasets and volumes to the security file
- Authorizing datasets
- Secure DASD/Tape volumes
- Use masking for resource authorization

# Module 7: Determining the Search Algorithm

- Using the search algorithm
- Using search sequence in security administration
- Testing security file permissions with TSSIM

#### **Module 8: Protecting Other Resources**

- Kinds of resources that can be protected
- Protect other resources beyond datasets and volumes

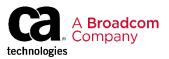

### Course Agenda Continued

| Module 9: Resource Descriptor Table | Module 10: Def |
|-------------------------------------|----------------|
|                                     | Administrators |

- Using RDT
- Defining a new entry in RDT

## Module 10: Defining Security Administrators

- Creating security administration ACIDs
- Decentralizing security admission

# Module 11: – Defining Basic Global Control Options

- Basic control options overview
- Listing and changing control options

### Module 12: FACILITY Controls

- Predefined FACILITYs
- Using FACILITYs

# Module 13: BATCH and STC FACILITYs

- Activating BATCH FACILITY
- Activating STC FACILITY
- Defining a started task to the STC table

# Module 14: Activating a FACILITY from Beginning to End

- Creating a region ACID
- Defining a FACILITY

### Module 15: Reports

- Using the utilities available
- · Set necessary parameters to run these utilities
- CA data-centric security and compliance solutions

### **Module 16: Recovery Procedures**

- Fixing a primary security file
- · Back and recovery
- Recovery procedures

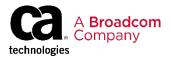

### **Course Resources**

### **Communities**

CA Top Secret Community

**Documentation** 

CA TOP SECRET® FOR Z/OS 16.0

### **Product Information**

https://www.broadcom.com/products/mainframe/security-compliance/top-secret